# **Разработка мобильных приложений**

Лекция 7

# **Сборка мусора (garbage collection)**

- ► Одна из форм автоматического управления памятью. Специальный процесс, называемый сборщиком мусора ( garbage collector), периодически освобождает память, удаляя объекты, которые уже не будут востребованы
- ► В JavaScript сборка мусора выполняется автоматически. Мы не можем ускорить или предотвратить её.

# **Достижимость**

- ► Основной концепцией управления памятью в JavaScript является принцип достижимости.
- ► Достижимые значения это те, которые доступны или используются. Они гарантированно находятся в памяти.
- ► Существует базовое множество достижимых значений, которые не могут быть удалены (далее **Корни**):
	- ► Локальные переменные и параметры текущей функции.
	- ► Переменные и параметры других функций в текущей цепочке вложенных вызовов.
	- ► Глобальные переменные.
- ► Любое другое значение считается достижимым, если оно доступно из корня по ссылке или по цепочке ссылок.
- ► Если в локальной переменной есть объект, и он имеет свойство, в котором хранится ссылка на другой объект, то этот объект считается достижимым. И те, на которые он ссылается, тоже достижимы.

# **Простой пример**

let user =  $\{$  name: "John" };

> <global> user Object name: "John"

### **Удаляем ссылку на объект**

 $user = null;$ 

<global> user: null

Object name: "John"

# **Две ссылки**

// в user находится ссылка на объект let user =  $\{$  name: "John" }; let admin = user;

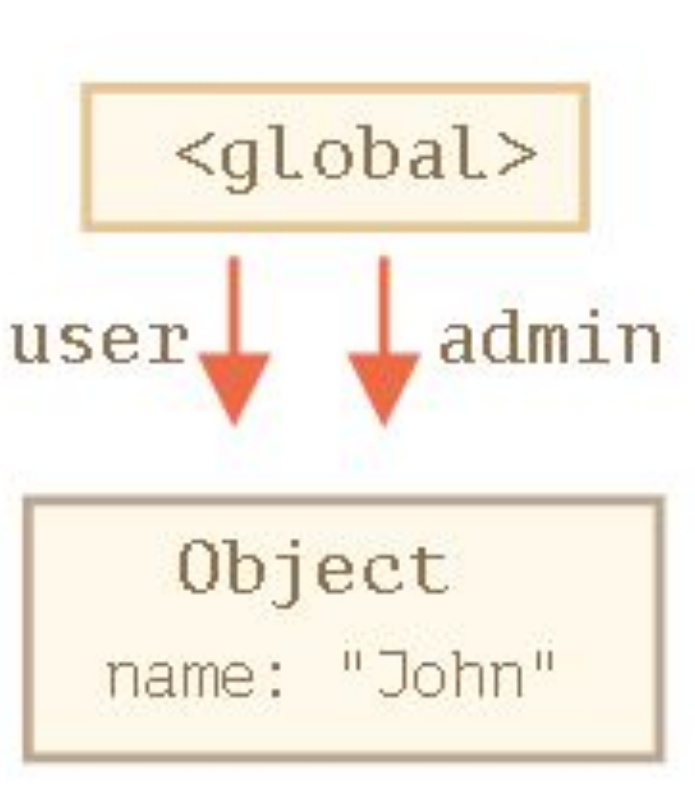

### **Удаляем ссылку на объект**

 $user = null;$ 

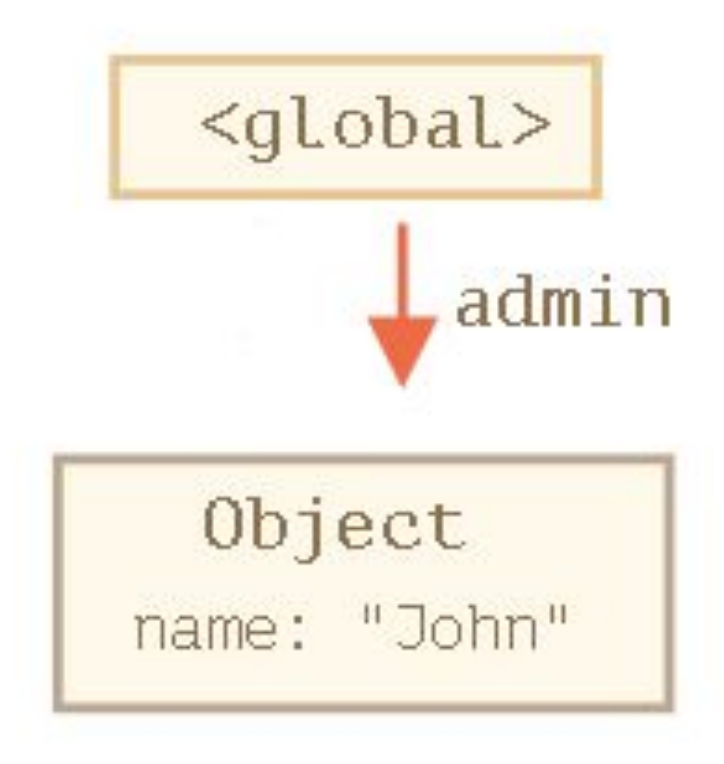

### **Взаимосвязанные объекты**

```
function marry(man, woman) {
    woman.husband = man;
    man.wife = woman; return {
       father: man,
       mother: woman
     }
   }
  let family = marry(\{ name: "John"
   }, {
     name: "Ann"
   });
```
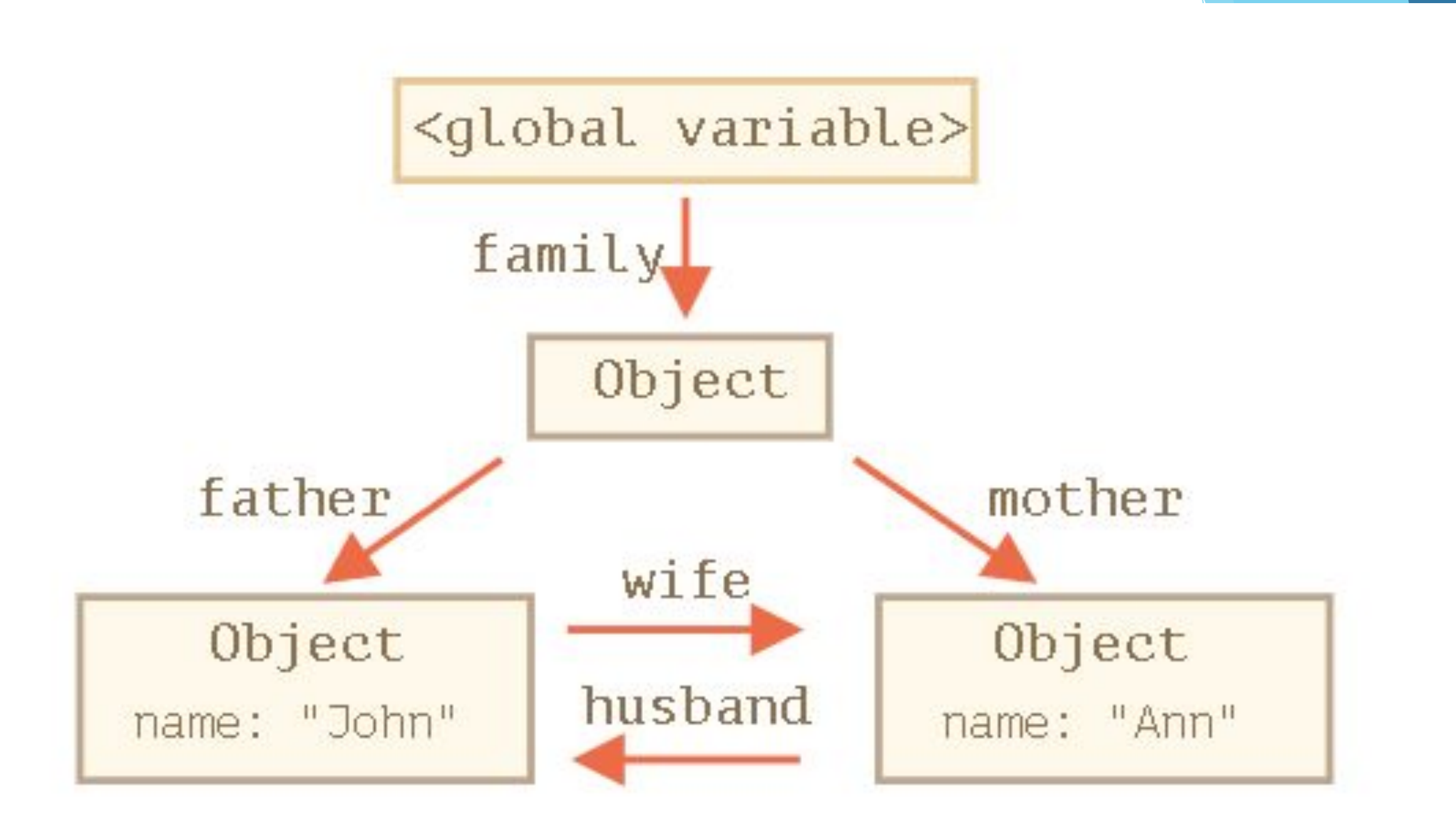

delete family.father; delete family.mother.husband;

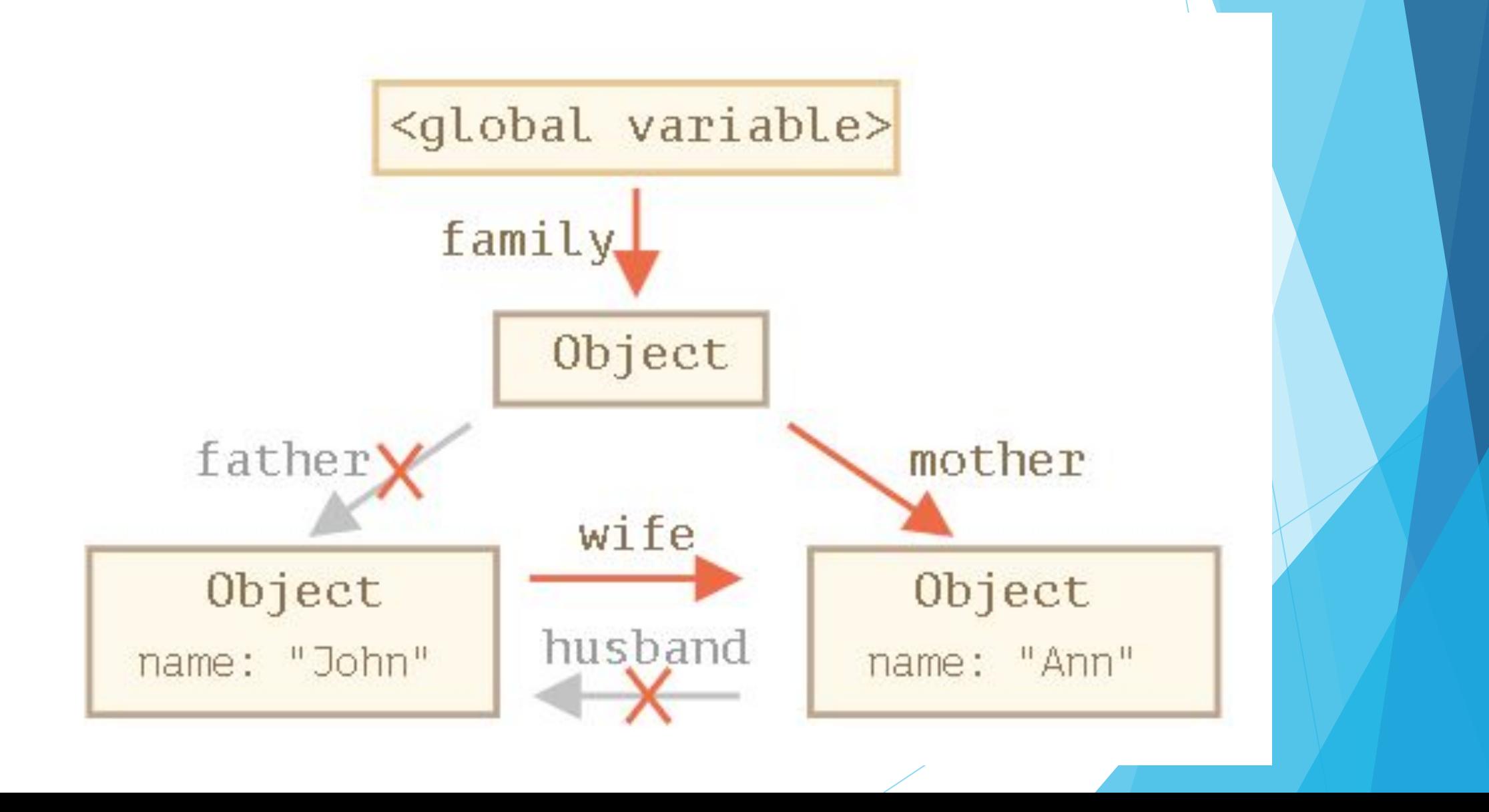

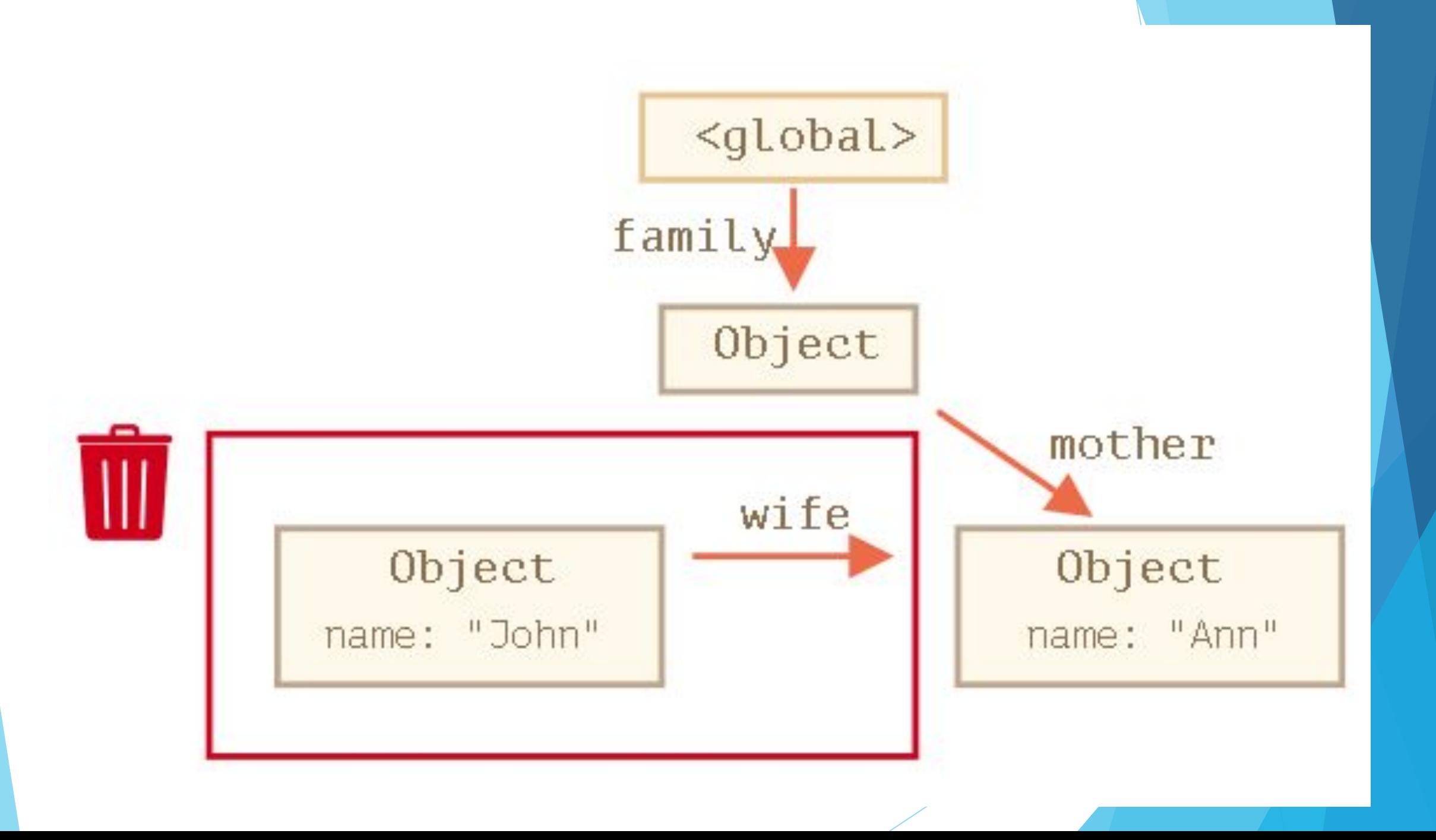

### **После сборки мусора**

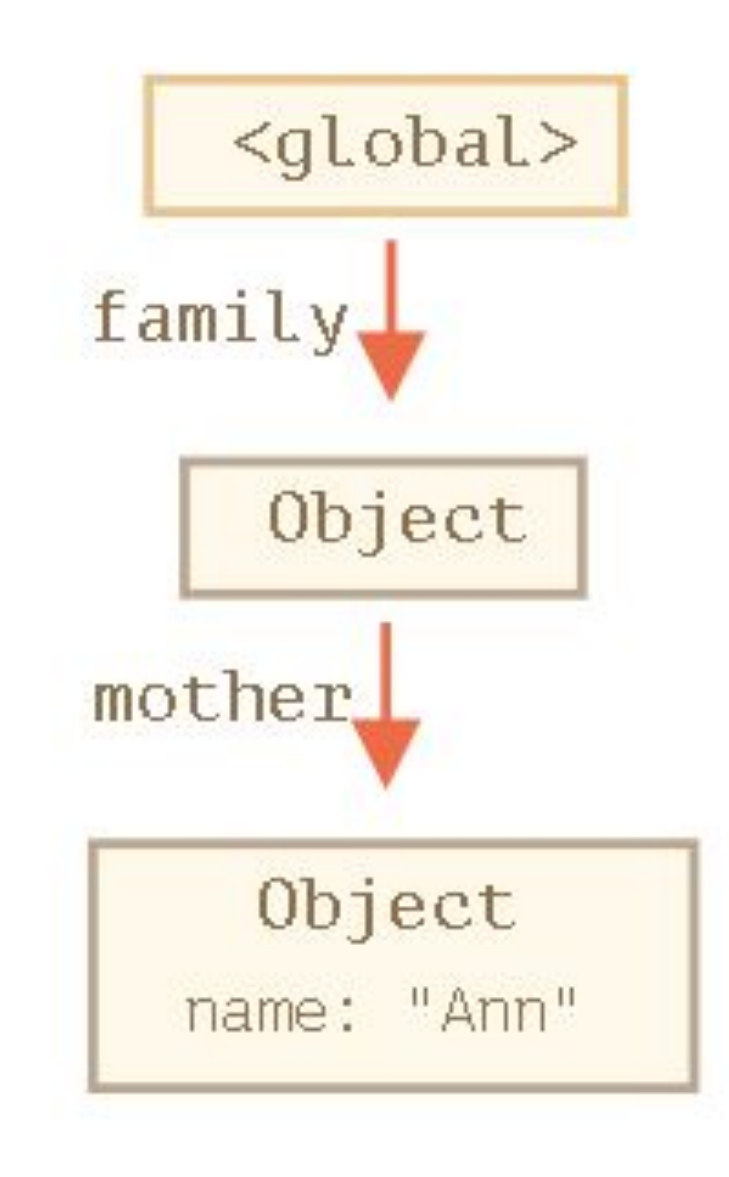

- ► Недостаточно удалить только одну из этих ссылок, потому что все объекты останутся достижимыми.
- ► Исходящие ссылки не имеют значения. Только входящие ссылки могут сделать объект достижимым.

# **Недостижимый «остров»**

► Вполне возможна ситуация, при которой целый «остров» связанных объектов может стать недостижимым и удалится из памяти.

 $family = null;$ 

<global> family: null

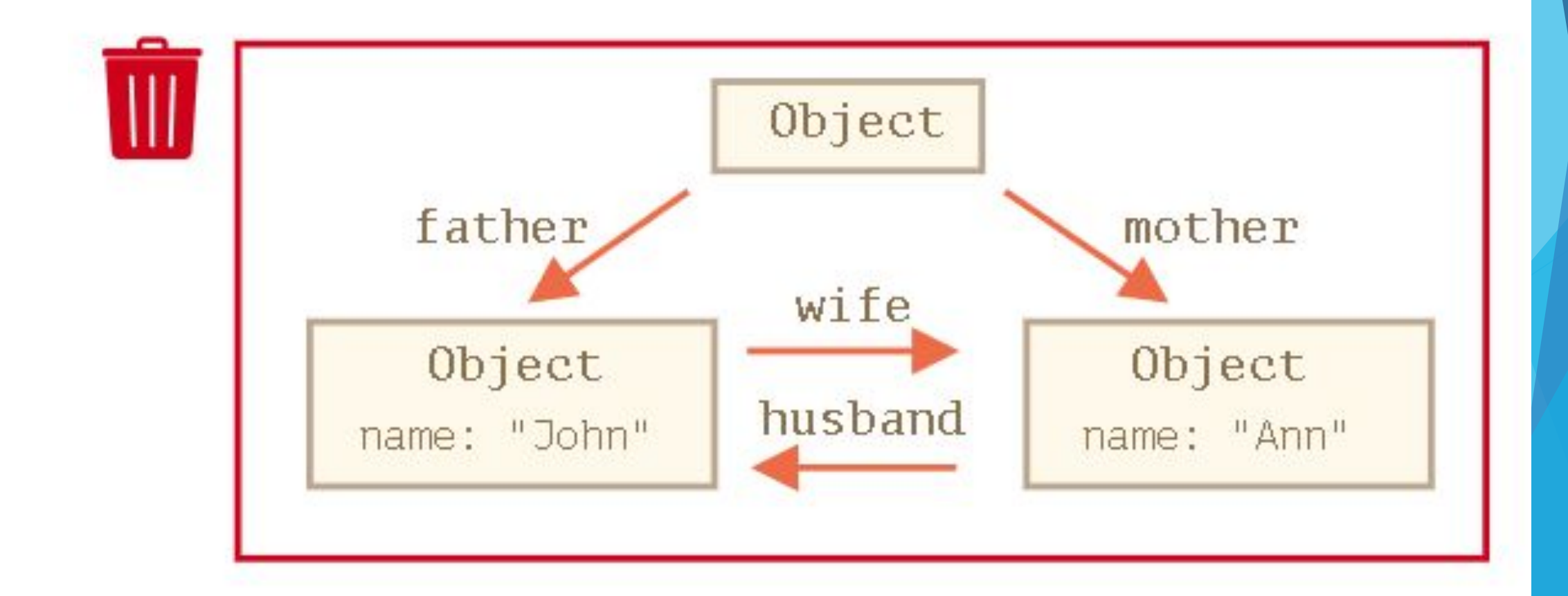

# **Алгоритм сборщика мусора**

- ► Сборщик мусора «помечает» (запоминает) все корневые объекты.
- ► Затем он идёт по их ссылкам и помечает все найденные объекты.
- ► Затем он идёт по ссылкам помеченных объектов и помечает объекты, на которые есть ссылка от них. Все объекты запоминаются, чтобы в будущем не посещать один и тот же объект дважды.
- ► …И так далее, пока не будут посещены все ссылки (достижимые от корней).
- ► Все непомеченные объекты удаляются.

# **Методы объекта**

```
► Функциональное выражение:
let user = \{ name: "Джон"
,
     age: 30
};
user.sayHi = function() { }alert("Привет!");
};
user.sayHi(); // Привет!
```
- ► Создали объект
- ► Объявили функцию
- ► Присвоили функцию объекту
- ► Можем вызывать функцию

#### **Сокращённая запись метода**

```
// эти объекты делают одно и то же (одинаковые методы)
user = \{ sayHi: function() {
       alert("Привет");
     }
};
user = \{sayHi() { // то же самое, что и "sayHi: function()"
         alert("Привет");
     }
```
};

### **Ключевое слово «this» в методах**

► Для доступа к информации внутри объекта метод может использовать ключевое слово this.

► Значение this – это объект «перед точкой», который использовался для вызова метода.

```
let user = \{ name: "Джон"
,
     age: 30,
     sayHi() {
         // this - это "текущий объект"
        alert(this.name);
     }
};
user.sayHi(); ДЖОН
```

```
let user = \{ name: "Джон"
,
     age: 30,
     sayHi() {
       alert( user.name );
 }
};
let admin = user;
user = null;admin.sayHi();
```
#### Ошибка! user не ссылается на объект!

#### **«this» не является фиксированным**

 $\blacktriangleright$  В JavaScript ключевое слово «this» ведёт себя иначе, чем в большинстве других языков программирования. Оно может использоваться в любой функции.

```
function sayHi() {
     alert( this.name );
```
}

#### **«this» не является фиксированным**

► Значение this вычисляется во время выполнения кода и зависит от контекста.

```
let user = \{ name: "Джон" \};let admin = { name: "Админ" };
function sayHi() {
  alert( this.name );
}
user.f = sayHi;admin.f = sayHi;user.f(); // Джон (this == user)
admin.f(); // Админ (this == admin)
admin['f'](); // Админ
```
#### **Последствия свободного this**

- ► Вы, скорее всего, привыкли к идее "фиксированного this" – когда методы, определённые внутри объекта, всегда сохраняют в качестве значения this ссылку на свой объект (в котором был определён метод).
- ► В JavaScript this является «свободным», его значение вычисляется в момент вызова метода и не зависит от того, где этот метод был объявлен, а зависит от того, какой объект вызывает метод (какой объект стоит «перед точкой»).

### **Некоторые хитрые способы вызова метода приводят к потере значения this**

Ошибка!

```
let user = \{ name: "Джон"
,
    hi() { alert(this.name); },
    bye() { alert("Пока"); }
   };
```
user.hi();

Джон

 $(user.name == "AxOH" ? user.hi : user.bye)$ 

```
let user = \{ name: "Джон"
,
   hi() { alert(this.name); }
}
let hi = user.hi;
hi(); Ошибка!
```
#### **У стрелочных функций нет «this»**

```
let user = \{ firstName: "Илья"
,
     sayHi() {
     let arrow = () => alert(this.firstName);
      arrow();
 }
};
user.sayHi(); Илья
```
# **Функция-конструктор**

► Функции-конструкторы являются обычными функциями. Но есть два соглашения:

- ► Имя функции-конструктора должно начинаться с большой буквы.
- ► Функция-конструктор должна вызываться при помощи оператора "new".

```
function User(name) {
    this.name = name; this.isAdmin = false;
 }
```

```
 let user = new User("Вася");
 alert(user.name);
 alert(user.isAdmin);
                     Вася
                      false
```
- ► Создаётся новый пустой объект, и он присваивается this.
- ► Выполняется код функции. Обычно он модифицирует this, добавляет туда новые свойства.
- ► Возвращается значение this.

```
function User(name) {
    // this = \{\}; (неявно)
     // добавляет свойства к this
    this.name = name; this.isAdmin = false;
     // return this; (неявно)
 }
```
### **Возврат значения из конструктора return**

- ► Обычно конструкторы ничего не возвращают явно. Их задача – записать все необходимое в this, который в итоге станет результатом.
- ► Но если return всё же есть, то применяется простое правило:
- ► При вызове return с объектом, будет возвращён объект, а не this.
- ► При вызове return с примитивным значением, примитивное значение будет отброшено.
- ► Другими словами, return с объектом возвращает объект, в любом другом случае конструктор вернёт this.
```
function BigUser() {
     this.name = "Вася";
     return { name: "Godzilla" }; 
     // возвращает этот объект
}
alert( new BigUser().name ); 
 // Godzilla, получили этот объект
```

```
function SmallUser() {
     this.name = "Вася";
     return; // <-- возвращает this
}
alert( new SmallUser().name ); // Вася
```
#### **Создание методов в конструкторе**

- ► Использование конструкторов для создания объектов даёт большую гибкость. Можно передавать конструктору параметры, определяющие, как создавать объект, и что в него записывать.
- ► В this мы можем добавлять не только свойства, но и методы.
- ► Например new User(name) создаёт объект с данным именем name и методом sayHi:

```
function User(name) {
    this.name = name;this.sayHi = function() {
      alert( "Меня зовут: " + this.name ); };
}
let vasya = new User("Вася");
vasya.sayHi();
```
#### Меня зовут: Вася

## **Замыкание**

► Это функция, которая запоминает свои внешние переменные и может получить к ним доступ. В некоторых языках это невозможно, или функция должна быть написана специальным образом, чтобы получилось замыкание. Но в JavaScript, все функции изначально являются замыканиями

# **Вложенные функции**

}

- ► Функция называется «вложенной», когда она создаётся внутри другой функции.
- function sayHiBye(firstName, lastName) {
- function getFullName() { return firstName + " " + lastName; } alert( "Hello, " + getFullName() );
	- alert( "Bye, " + getFullName() );

# **Вложенные функции**

► Вложенная функция может быть возвращена: либо в качестве свойства нового объекта (если внешняя функция создаёт объект с методами), либо сама по себе. И затем может быть использована в любом месте. Не важно где, она всё так же будет иметь доступ к тем же внешним переменным.

```
// функция-конструктор возвращает новый объект
function User(name) {
     // методом объекта становится вложенная функция
    this.sayHi = function() {
       alert(name);
     };
}
let user = new User("John");
user.sayHi(); 
// у кода метода "sayHi" есть доступ к внешней переменной "name"
```

```
function makeCounter() {
    let count = 0;
     return function() {
       return count++; 
       // есть доступ к внешней переменной "count"
     };
}
let counter = makeCounter();
alert( counter() ); 0
alert( counter() ); 
alert( counter() ); 
                        1
                       2
```
## **Массивы**

► Объекты позволяют хранить данные со строковыми ключами. Это замечательно.

► Но довольно часто мы понимаем, что нам необходима упорядоченная коллекция данных, в которой присутствуют 1-й, 2-й, 3-й элементы и т.д. Например, она понадобится нам для хранения списка чего-либо: пользователей, товаров, элементов HTML и т.д.

## **Объявление**

- $\blacktriangleright$  let arr =  $\lceil \cdot \rceil$ ;
- ► let fruits = ["Яблоко" , "Апельсин" , "Слива"];
- ► alert( fruits[0] ); // Яблоко
- ► alert( fruits[1] ); // Апельсин
- ► alert( fruits[2] ); // Слива
- ► alert( fruits.length ); // 3

#### **В массиве могут храниться элементы любого типа.**

```
// разные типы значений
let arr = [ 'Яблоко', { name: 'Джон' }, 
  true, function() { alert('привет'); } ];
```
// получить элемент с индексом 1 (объект) и // затем показать его свойство alert(  $arr[1]$ .name ); // Джон

// получить элемент с индексом 3 (функция) и выполнить её arr[3](); // привет

## **Висячая запятая**

► Список элементов массива, как и список свойств объекта, может оканчиваться запятой:

let fruits = [ "Яблоко" , "Апельсин" , "Слива" , ];

### **Методы pop/push, shift/unshift**

► Очередь – один из самых распространённых вариантов применения массива. В области компьютерных наук так называется упорядоченная коллекция элементов, поддерживающая два вида операций:

- push добавляет элемент в конец.
- shift удаляет элемент в начале, сдвигая очередь, так что второй элемент становится первым.
- ► Массивы поддерживают обе операции.
- ► На практике необходимость в этом возникает очень часто. Например, очередь сообщений, которые надо показать на экране.

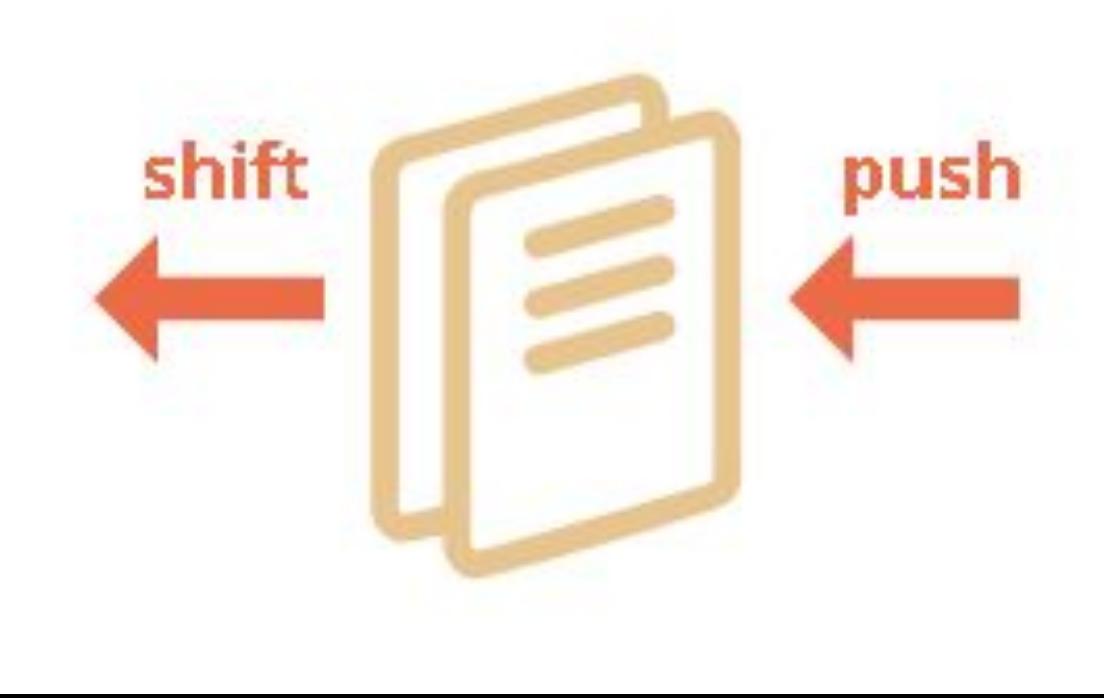

- ► Существует и другой вариант применения для массивов – структура данных, называемая стек.
- ► Она поддерживает два вида операций:
	- push добавляет элемент в конец.
	- рор удаляет последний элемент.

► Массивы в JavaScript могут работать и как очередь, и как стек. Можно добавлять/удалять элементы как в начало, так и в конец массива.

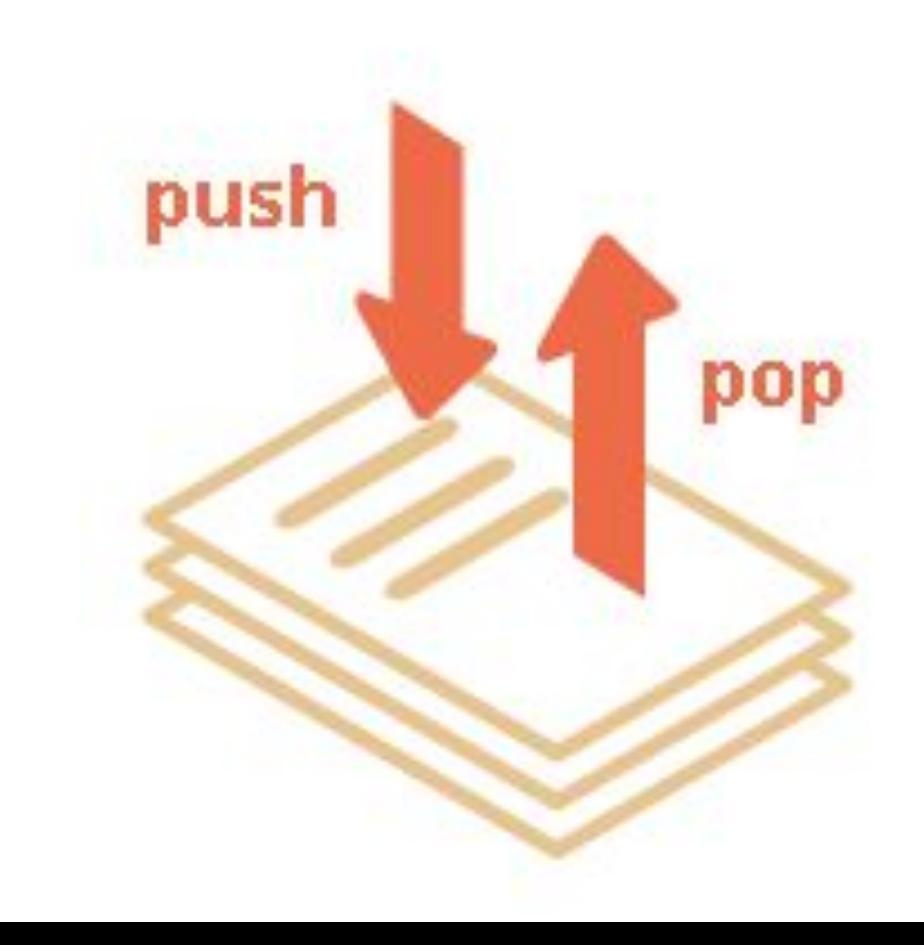

#### **pop**

► Удаляет последний элемент из массива и возвращает его:

let fruits = ["Яблоко" , "Апельсин" , "Груша"];

alert( fruits.pop() ); // удаляем "Груша" и выводим его

alert( fruits ); // Яблоко, Апельсин

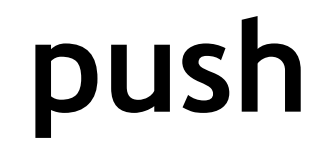

► Добавляет элемент в конец массива

let fruits = ["Яблоко" , "Апельсин"];

fruits.push("Груша");

alert( fruits ); // Яблоко, Апельсин, Груша

## **shift**

► Удаляет из массива первый элемент и возвращает его:

let fruits = ["Яблоко" , "Апельсин" , "Груша"];

alert( fruits.shift() ); // удаляет Яблоко и выводим его

alert( fruits ); // Апельсин, Груша

## **unshift**

► Добавляет элемент в начало массива:

let fruits = ["Апельсин" , "Груша"];

fruits.unshift('Яблоко');

alert( fruits ); // Яблоко, Апельсин, Груша

### **Методы push и unshift могут добавлять сразу несколько элементов:**

let fruits = ["Яблоко"];

fruits.push("Апельсин" , "Груша"); fruits.unshift("Ананас" , "Лимон");

```
// ["Ананас", "Лимон", "Яблоко", "Апельсин", "Груша
"]
alert( fruits );
```
# **Эффективность**

► Методы push/pop выполняются быстро, а методы shift/unshift – медленно.

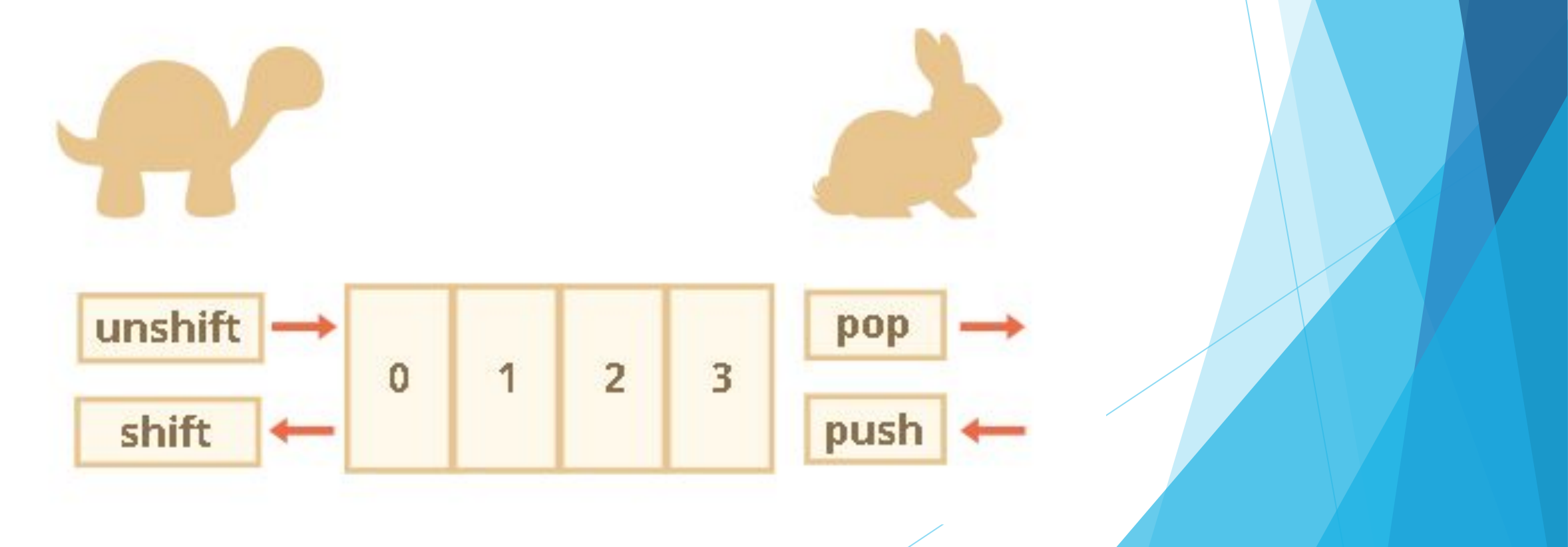

# **Перебор элементов**

}

► Одним из самых старых способов перебора элементов массива является цикл for по цифровым индексам:

let arr = ["Яблоко" , "Апельсин" , "Груша"]; for (let  $i = 0$ ;  $i < \text{arr.length}$ ;  $i++)$  { alert( arr[i] );

#### **Другой вариант цикла, for..of:**

let fruits = ["Яблоко" , "Апельсин" , "Слива"];

// проходит по значениям for (let fruit of fruits) { alert( fruit );

}

Технически, так как массив является объектом, можно использовать и вариант for..in

let arr = ["Яблоко" , "Апельсин" , "Груша"]; for (let key in arr) { alert( arr[key] ); // Яблоко, Апельсин, Груша }

- ► Цикл for..in выполняет перебор всех свойств объекта, а не только цифровых.
- ► В браузере и других программных средах также существуют так называемые «псевдомассивы» – объекты, которые выглядят, как массив. То есть, у них есть свойство length и индексы, но они также могут иметь дополнительные нечисловые свойства и методы, которые нам обычно не нужны. Тем не менее, цикл for..in выведет и их. Поэтому, если нам приходится иметь дело с объектами, похожими на массив, такие «лишние» свойства могут стать проблемой.
- ► Цикл for..in оптимизирован под произвольные объекты, не массивы, и поэтому в 10-100 раз медленнее. Увеличение скорости выполнения может иметь значение только при возникновении узких мест. Но мы всё же должны представлять разницу.
- ► В общем, не следует использовать цикл for..in для массивов.

# **Дата и время**

- ► Встречайте новый встроенный объект: Date. Он содержит дату и время, а также предоставляет методы управления ими.
- ► Например, его можно использовать для хранения времени создания/изменения, для измерения времени или просто для вывода текущей даты.

# **Создание**

► Для создания нового объекта Date нужно вызвать конструктор new Date() с одним из следующих аргументов:

new Date()

► Без аргументов – создать объект Date с текущими датой и временем:

 $let now = new Date();$ 

alert( now ); // показывает текущие дату и время

new Date(milliseconds)

► Создать объект Date с временем, равным количеству миллисекунд (тысячная доля секунды), прошедших с 1 января 1970 года UTC+0.

```
// 0 соответствует 01.01.1970 UTC+0
let Jan01 1970 = new Date(0);
alert( Jan01 1970 );
```

```
// теперь добавим 24 часа и получим 02.01.1970 UTC+0
let Jan02 1970 = new Date(24 * 3600 * 1000);
alert( Jan02_1970 );
```
► Датам до 1 января 1970 будут соответствовать отрицательные таймстампы, например:

// 31 декабря 1969 года  $let Dec31_1969 = new Date(-24 * 3600 * 1000);$ alert( Dec31\_1969 );

#### **Получение компонентов даты**

► Существуют методы получения года, месяца и т.д. из объекта Date:

getFullYear()

Получить год (4 цифры)

getMonth()

Получить месяц, от 0 до 11.

getDate()

 Получить день месяца, от 1 до 31, что несколько противоречит названию метода.

getHours(), getMinutes(), getSeconds(), getMilliseconds()

 Получить, соответственно, часы, минуты, секунды или миллисекунды.

# **JSON**

► JSON (англ. JavaScript Object Notation) — текстовый формат обмена данными, основанный на JavaScript. Как и многие другие текстовые форматы, JSON легко читается людьми. Формат JSON был разработан Дугласом Крокфордом.

- ► JSON.stringify для преобразования объектов в JSON.
- ► JSON.parse для преобразования JSON обратно в объект.

```
let student = \{ name: 'John',
   age: 30,
   isAdmin: false,
   courses: ['html', 'css', 'js']
};
let json = JSON.stringify(student);
alert(typeof json); // мы получили строку!
alert(json);
/* выведет объект в формате JSON:
{
   "name": "John",
   "age": 30,
   "isAdmin": false,
   "courses": ["html", "css", "js"],
}*/
```
```
let user = \left\{ \right. "name": "John",
"age": 35, 
"isAdmin": false, 
"friends": [0,1,2,3] }';
```
user = JSON.parse(user);

alert( user.friends[1] ); // 1